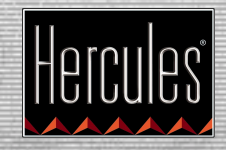

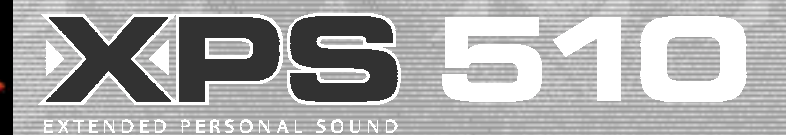

# *F* **RECOMMANDATIONS**

- Évitez d'ouvrir le châssis afin de ne pas endommager les composants internes.

- Débranchez vos enceintes avant tout nettoyage. Utilisez un chiffon humide et évitez l"usage d'aérosols.

- Placez vos enceintes sur une surface plane pour éviter tout risque de chute.
- Tenez votre kit d'enceintes éloigné de sources de chaleur telles que radiateurs, cuisinières ou tout autre appareil émetteur de chaleur (y compris les amplificateurs).

- Tenez vos enceintes éloignées de tout fluide, comme des produits chimiques, de l'eau ou tout autre liquide.

# *I* **RACCOMANDAZIONI**

- Evitare di aprire la chassis dei diffusori, all'interno vi sono componenti fragili e facilmente danneggiabili.

- Prima di pulire i diffusori, provvedete a scollegarli dal computer. Non utilizzate liquidi o detersivi all'aerosol. Utilizzate un panno umido.

- Posizionate i diffusori su una superficie piana, in modo da evitarne ogni possibile caduta.

- L'impianto audio dovrà essere posizionato lontano da fonti di calore come caloriferi, stufe ed elettrodomestici .

- Tenete i diffusori lontano dai liquidi, come sostanze chimiche o acqua.

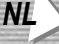

# *NL* **AANBEVOLEN GEBRUIK**

- Maak de behuizing niet open: er zitten gevoelige en breekbare onderdelen in.

- Ontkoppel de luidsprekers van uw computer voordat u ze schoonmaakt. Gebruik geen vloeibare schoonmaakmiddelen of een spuitbus. Gebruik een vochtige doek om de luidsprekers schoon te maken.

- Zet de luidsprekers op een vlakke ondergrond om te voorkomen dat ze vallen.

- Plaats uw systeem uit de buurt van warmtebronnen, zoals radiators, kachels of andere warmteproducerende producten (waaronder versterkers).

- Stel de luidsprekers niet bloot aan vloeistoffen, zoals chemicaliën of water.

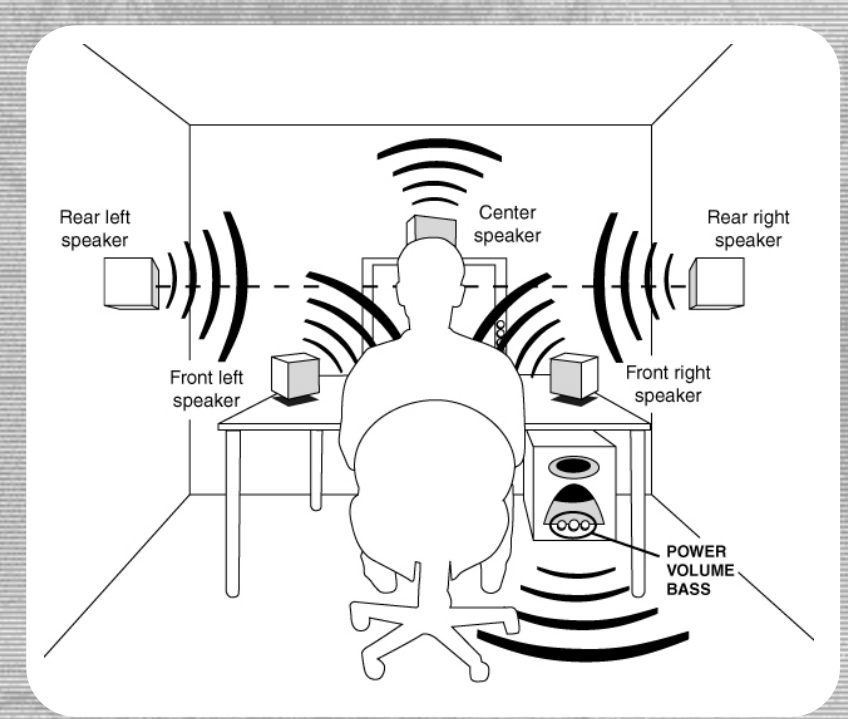

### *F* **POSITIONNEMENT DES ENCEINTES**

Les enceintes tout comme le caisson de basses sont blindés et peuvent par conséquent être placés à proximité du moniteur sans perturber l'affichage. Disposez vos enceintes et votre caisson de basses comme indiqué sur le schéma ci-dessus. Posez le caisson de basses à même le sol (par exemple sous votre bureau) pour permettre une meilleure diffusion des basses fréquences.

Pour des conditions d'écoute optimales, il est recommandé de placer les enceintes satellites à hauteur des oreilles.

### *I* **POSIZIONAMENTO DEI DIFFUSORI**

I diffusori sono magneticamente schermati e possono quindi essere posizionati nelle vicinanze del monitor senza provocare interferenze. Posiziona i diffusori e il subwoofer come illustrato nel diagramma precedente. E' consigliabile direzionare gli speaker verso l'ascoltatore, ad altezza orecchie. E' consigliato posizionare il subwoofer sul pavimento.

# *NL* **DE LUIDSPREKERS POSITIONEREN**

De luidsprekers en de subwoofer zijn magnetisch afgeschermd en kunnen dus naast de monitor worden geplaatst zonder dat ze het beeld vervormen. Plaats uw luidsprekers en subwoofer volgens het diagram hierboven. Plaats de subwoofer direct op de grond (bijvoorbeeld onder uw bureau) voor een betere verspreiding van de lagere frequenties. Voor optimale geluidseffecten

raden we u aan de overige luidsprekers op oorhoogte te plaatsen.

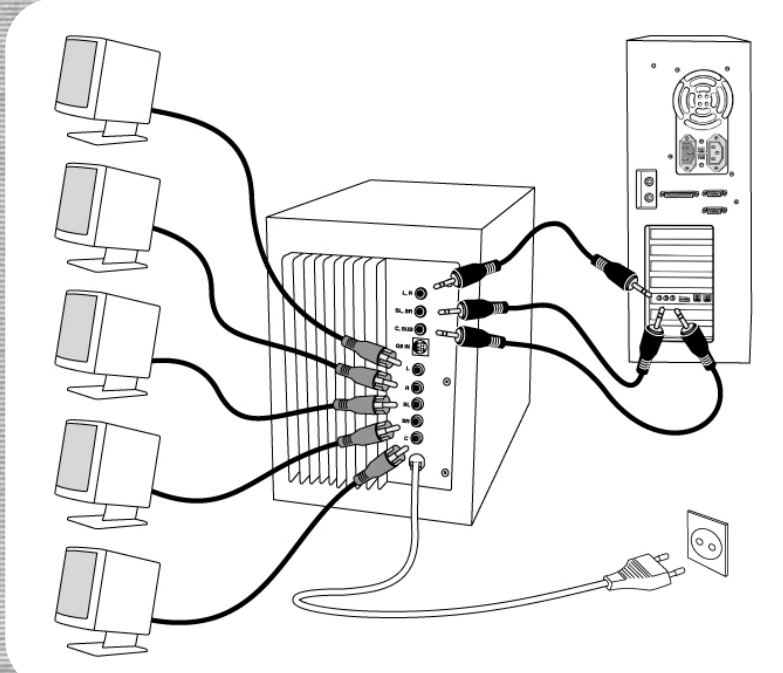

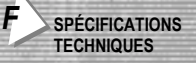

Puissance utile totale : 60 W RMS (efficace) Puissance utile du caisson de basses : 20 W RMS (efficace) Puissance utile des enceintes : 8 W RMS (efficace) par canal Réponse de fréquence : 35 Hz – 20 kHz

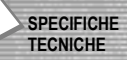

Potenza totale in uscita: 60 Watt RMS Potenza di uscita del Subwoofer: 20 Watt RMS Potenza di uscita dei satelliti: 8 Watt RMS per diffusore Risposta in frequenza: 35Hz – 20kHz

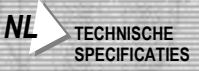

Totale output: 60 Watt RMS Output subwoofer: 20 Watt RMS Output componenten: 8 Watt RMS per luidspreker Frequentiereactie: 35 Hz – 20 kHz

# *F* **CONNEXION**

! Éteignez votre ordinateur.

 $@$  Branchez les enceintes sur les prises suivantes du caisson de basses :

**L** : enceinte avant gauche, **R** : enceinte avant droite, **SL** : enceinte arrière gauche, **SR** : enceinte arrière droite, **C** : enceinte centrale.

<sup>3</sup> Connectez votre caisson de basses à votre carte son :

**L, R** : à la sortie FRONT SPEAKERS de votre carte son (prise verte).

**SL, SR** : à la sortie REAR SPEAKERS de votre carte son (prise noire).

**C, SUB** : à la sortie CENTER/SUBWOOFER de votre carte son (prise orange).

Si vous connectez votre kit d'enceintes à un décodeur Dolby Prologic et AC-3 équipé d'une prise G9, il vous suffit de brancher le câble G9 dans la prise **G9-IN** du caisson de basses et de raccorder l'autre extrémité du câble au décodeur.

 $\circledast$  Branchez le kit d'enceintes sur une prise secteur.

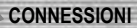

 $O$  Spegni il tuo computer.

 $\oslash$  Connetti gli speaker ai seguenti attacchi del subwoofer:

**L**: speaker anteriore sinistro, **R**: speaker anteriore destro, **SL**: speaker posteriore sinistro, **SR**: speaker posteriore destro, **C**: speaker centrale.

 $\circledcirc$  Connetti il subwoofer alla tua scheda audio, in questo modo:

**L, R**: all'uscita FRONT SPEAKERS (connettore verde).

**SL, SR**: all'uscita REAR SPEAKERS (connettore nero).

**C, SUB**: al connettore dell'uscita CENTER/SUBWOOFER (connettore arancione).

Se connetti il tuo sistema audio a un decoder Dolby Prologic / AC-3 dotato di attacco G9, connetti unicamente il cavo G9 nel connettore **G9-IN** del subwoofer a un'estremità, e al decoder nell'altra estremità.  $\circ$  Inserisci l'alimentatore AC.

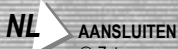

 $\odot$  Zet uw computer uit.

 $\oslash$  Sluit uw luidsprekers aan op de volgende plugs op de subwoofer:

**L**: luidspreker links voor, **R**: luidspreker rechts voor, **SL**: luidspreker links achter, **SR**: luidspreker rechts achter, **C**: centrale luidspreker.

3 Sluit uw subwoofer aan op uw geluidskaart:

**L, R**: op de FRONT SPEAKERS-output van de geluidskaart (groene plug).

**SL, SR**: op de REAR SPEAKERS-output van de geluidskaart (zwarte plug).

**C, SUB**: op de CENTER/SUBWOOFER-output van de geluidskaart (oranje plug).

Als u uw audiosysteem aansluit op een Dolby Prologic en AC-3 decoder met een G9-plug, kunt u de G9-kabel aansluiten op de **G9-IN**-plug op de subwoofer en de andere kant op de decoder.

**4 Steek de stekker in het stopcontact.** 

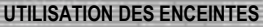

- Vérifiez que les différents réglages de volume (**VOLUME**, **BASS**) sont à leur valeur minimale. - Allumez votre ordinateur et votre kit d'enceintes (en appuyant sur le bouton **POWER**). Un voyant vert s'allume.

- Réglez le volume (à l'aide du bouton **VOLUME**), puis réglez l'intensité des basses : tournez le bouton **BASS** jusqu'à la valeur maximale, puis diminuez progressivement l'intensité jusqu'à trouver le réglage idéal.

© Guillemot Corporation 2001. Tous droits réservés. eXtended Personal Sound™ et Hercules® sont des marques et/ou des marques déposées de Guillemot Corporation S.A. Dolby®, Dolby Prologic™ et AC-3™ sont des marques et/ou des marques déposées de Dolby Laboratories, Inc. Toutes les marques citées sont des marques et/ou des marques déposées de leurs propriétaires respectifs. Le contenu, la conception et les spécifications sont susceptibles de changer sans préavis et de varier selon les pays.

*I* **UTILIZZO DEI DIFFUSORI**

- Assicurati che le manopole **BASS**, **VOLUME** siano settate a un livello minimo di volume.

- Accendi il tuo computer egli speakers (tramite il pulsante **POWER**). Un led verde si illuminerà.

- Regola il volume (mediante l'apposito controllo **VOLUME**), a questo punto potrai settare l'impostazione **BASS**. Raccomandiamo di settare al massimo il controllo **BASS** per poi abbassarlo fino a che il suono non diventerà soddisfacente.

© Guillemot Corporation 2001. Tutti i diritti riservati. eXtended Personal Sound™ e Hercules® sono marchi e/o marchi registrati da Guillemot Corporation S.A. Dolby®, Dolby Prologic™ e AC-3™ sono marchi e/o marchi registrati da Dolby Laboratories, Inc. Tutti gli altri marchi e loghi, nazionali ed internazionali, compaiono in questa pubblicazione previa autorizzazione. I contenuti, il design e le caratteristiche possono essere oggetto di modifiche senza preavviso e possono variare da un paese all'altro.

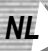

# *NL* **DE LUIDSPREKERS GEBRUIKEN**

- Zorg ervoor dat de verschillende volumeknoppen (**VOLUME**, **BASS**) bijna helemaal dicht staan. - Zet uw computer en de luidsprekers aan (door te drukken op de **POWER-**knop). Er gaat een groen lichtje branden.

- Bepaal het volume (met de **VOLUME-**knop) en vervolgens het niveau van de lage tonen: zet de **BASS-**knop helemaal open en verlaag de instelling vervolgens langzaamaan totdat u tevreden bent met het geluid.

© Guillemot Corporation 2001. Alle rechten voorbehouden. eXtended Personal Sound™ en Hercules® zijn handelsmerken en/of geregistreerde handelsmerken van Guillemot Corporation S.A. Dolby®, Dolby Prologic™ en AC-3™ zijn handelsmerken en/of geregistreerde handelsmerken van Dolby Laboratories, Inc. Alle merknamen zijn eigendom van hun respectievelijke eigenaren. Ontwerp en specificaties zijn onderhevig aan niet van tevoren gemelde veranderingen.